# **Application: gvSIG desktop - gvSIG bugs #4019**

## **Select by polyline selects features only with minimum three vertices**

01/18/2016 12:07 PM - Antonio Falciano

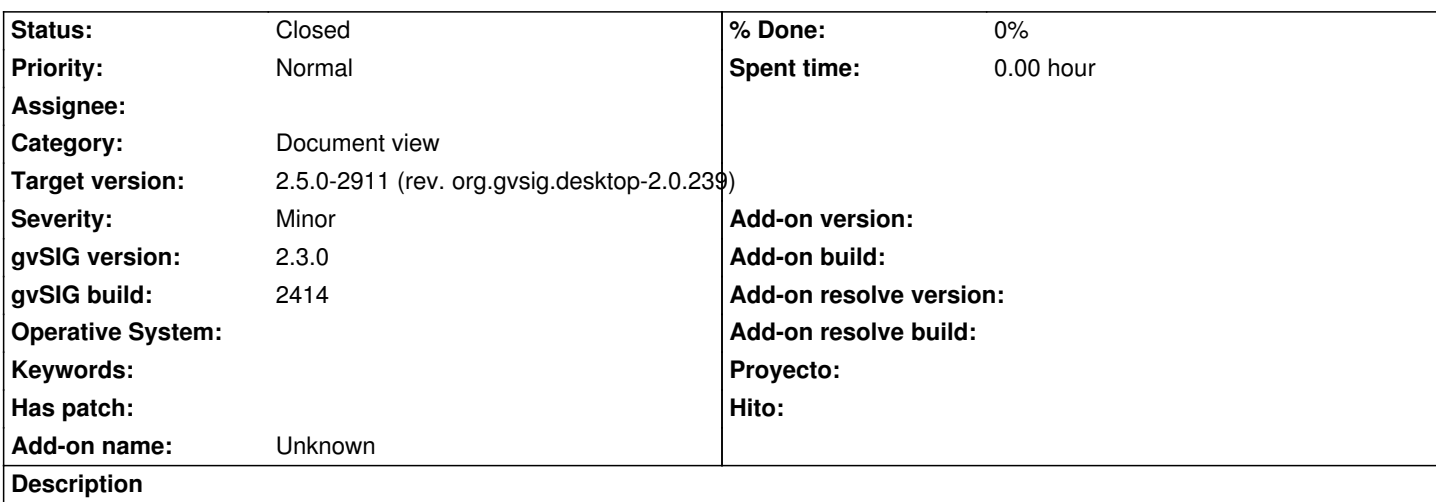

The "Select by polyline" tool selects features only if the user draws at least three vertices intersecting one or more features. So it's not possible to select anything with only a segment.

#### **History**

### **#1 - 02/15/2016 02:28 PM - Álvaro Anguix**

*- Category set to Document view*

#### **#2 - 02/04/2019 04:39 PM - Álvaro Anguix**

*- Target version set to 2.5.0-2930-final*

*- Status changed from New to Closed*

With gvSIG 2.5 seems that works fine

#### **#3 - 02/06/2019 06:01 PM - Joaquín del Cerro Murciano**

*- Target version changed from 2.5.0-2930-final to 2.5.0-2911 (rev. org.gvsig.desktop-2.0.239)*